# 埼玉大学のみなさま

## **Web of Science**で論文の影響度をみてみませんか?

- 自分の論文やあの人の論文は今までに何回引用されているのか?
- 自分の論文はどこの誰から引用されているのか?
- ライバルなのか、共同研究相手だろうか?
- 掲載された雑誌のインパクトファクターは実際はどのぐらいのランクなのだろうか?
- すごい論文ってなんだろう?
- 赤丸急上昇の論文ってどれだろう?

### **Web of Science**とは?

全学で契約している文献検索のデータベースです。定評のある国際誌の論文を簡単に検索 てきるほか、論文が何を引用しているか、どこから引用されているかがわかり、 インパクトファクターやその他の雑誌評価指標ともリンクしています。

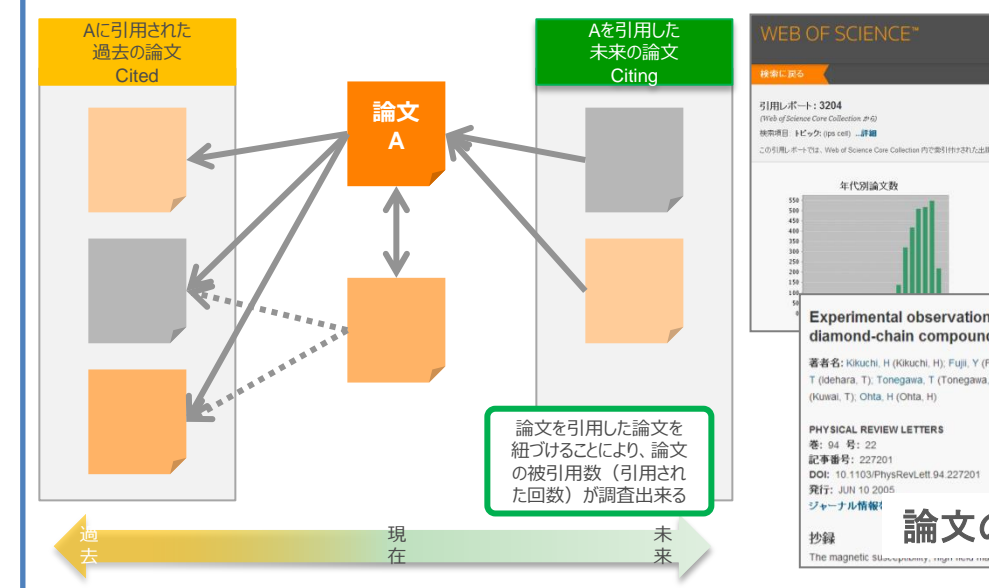

#### 「すごい論文」を簡単検索

自分の研究テーマで世界でトップ**1**%に ランクされる論文はどれか、知っていますか?

Web of Scienceで簡単に見つけることができます

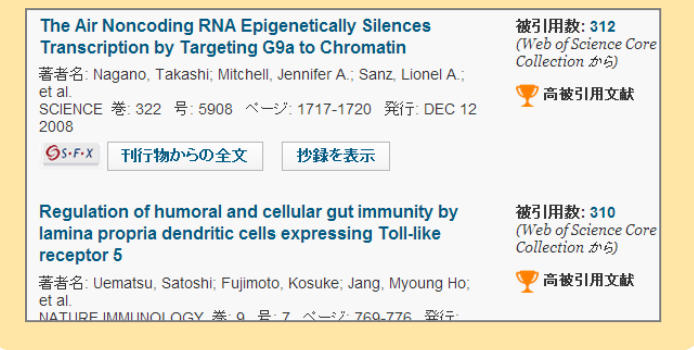

# v.

#### 年代別被引用数 なく表示[7]: 33161 引用ネットワーク Experimental observation of the 1/3 magnetization plateau in the diamond-chain compound Cu-3(CO3)(2)(OH)(2) 著者名: Kikuchi, H (Kikuchi, H); Fujii, Y (Fujii, Y); Chiba, M (Chiba, M); Mitsudo, S (I 125 被引用数 (Idehara, T); Tonegawa, T (Tonegawa, T); Okamoto, K (Okamoto, K); Sakai, T (Sakai, T); Kuwai, T 18 引用文献 erte %-Mid トヨ 引用マップを表示 ▲ 引用アラートの作成 論文の被引用数・引用関係を検索

テーマの動向を分析

**▶▶▶ Web of Scienceがお答えします!** 

### 「いま注目の論文」を簡単検索

自分の研究分野で最近急激に引用が伸びている 「赤丸急上昇の論文」は?

#### Web of Scienceで簡単に見つけることができます

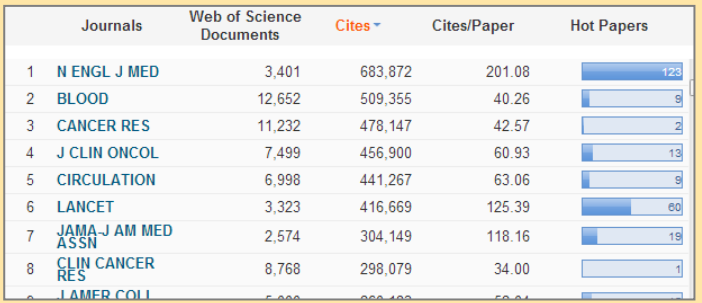

## アクセスはこちらから ➔➔➔ **webofscience.com/wos**

裏面には・・・インパクトファクターのさらなる活用法や **無料の研究者コミュニティサイトResearcherIDの情報!** 

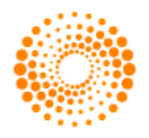

#### **THOMSON REUTERS**

#### インパクトファクターのさらなる活用 インパクトファクターをどのように検索していますか? **JOURNAL OF NEUROTRAUMA**  $\begin{bmatrix} 1 \\ 1 \end{bmatrix}$ **Web of Scienceのレコードに簡単リンクがつきました!** インパクトファクター 4.295 4.771 Alternative Pathway of Macrophage Activation and  $2012$  5  $\pm$ **Recovery after Spinal Cord Injury** JCR® 分野 分野のランク 分野の四分位 CRITICAL CARE MEDICINE 6/27  $Q<sub>1</sub>$ 著者名: Nakajima, H (Nakajima, Hideaki)<sup>[1]</sup>; Uchida, K (Uchida, Kenzo)<sup>[1]</sup>; Gueri 61 / 252  $\Omega$ 1 **NEUROSCIENCES** Alexander Rodriguez)<sup>[1]</sup>; Watanabe, S (Watanabe, Shuji)<sup>[1]</sup>; Sugita, D (Sugita, CLINICAL NEUROLOGY 30/193  $\Omega$ 1 Takeura, N (Takeura, Naoto)<sup>[1]</sup>; Yoshida, A (Yoshida, Ai)<sup>[1]</sup>; Long, G (Long, Gu 2012 エディションのデータ Journal Citation Reports® (Wright, Karina T.)<sup>[3]</sup>; Johnson, WEB (Johnson, William E. B.)<sup>[4]</sup> ...詳細 発行き MARY AW UFF マグトファクタ STRは 3RD FL, NEW ROCHELLE, NY JOURNAL OF NEUROTRAUMA 巻: 29 号: 8 ページ: 1614-1625 |ssk雑誌評価の指標のひとつです DOI: 10.1089/neu.2011.2109 発行: MAY 2012 Sens**分野内でどのぐらいのランクに位置する** 画面内に別ウィンドウで表示! ジャーナル情報を表示 のか、分野内ランクの情報もわかります 抄録

上記例では、27誌中6位で分野内の上位 25%(Q1)に位置するジャーナルとわかる

## **無料の研究者コミュニティ ResearcherIDに登録しませんか**

Mesenchymal stem cells (MSC) derived from bone marrow can potentially reduce response in spinal cord injury (SCI) and thus promote functional recovery. However

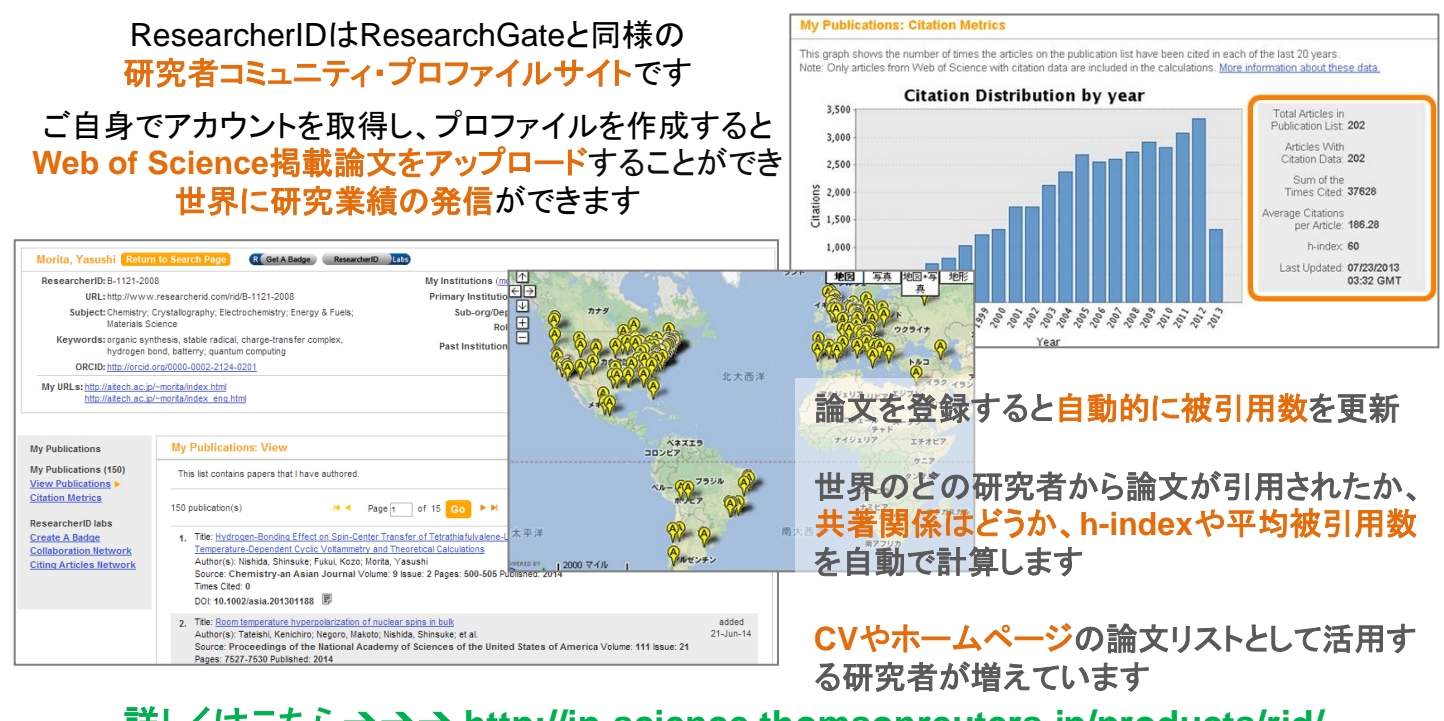

詳しくはこちら➔➔➔ **http://ip-science.thomsonreuters.jp/products/rid/** 登録はこちら➔➔➔**https://www.researcherid.com/SelfRegistration.action**

#### まんが 「よくわかる!**Web of Science**」

 Web of Scienceが何か、手っ取り早く知りたい場合には、こちらが おすすめ!学生ロイ太君がトム田さんや指導教官のK先生のアドバ イスをもらいながら、効果的な情報を集め、無事論文を発表するま でのストーリーを連載中です。

http://ip-science.thomsonreuters.jp/ssr/comics/

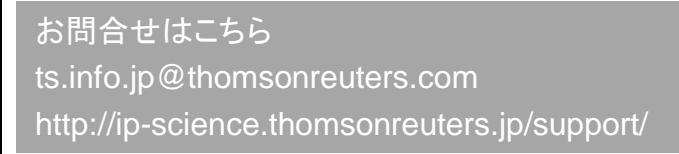

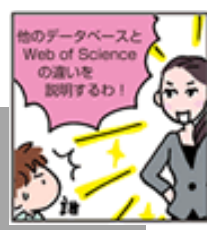

http://ip-science.thomsonreuters.jp/products/wos/support/

 **Web of Science**の使い方、サポートページはこちら

製品ログイン: webofscience.com/wos

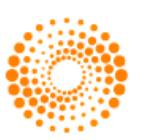

ユーザーガイド・サポートページ: